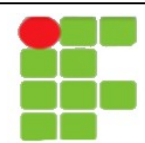

## **INSTITUTO FEDERAL DE EDUCAÇÃO, CIÊNCIA E TECNOLOGIA DO RN DISCIPLINA: INFORMÁTICA BÁSICA PROFESSOR: TADEU FERREIRA** LICENCIATURA EM MATEMÁTICA

Nome:\_\_\_\_\_\_\_\_\_\_\_\_\_\_\_\_\_\_\_\_\_\_\_\_\_\_\_\_\_\_\_\_\_\_\_\_\_\_\_\_\_\_\_\_\_\_\_\_\_\_\_\_\_\_\_\_\_\_Data:\_\_/\_\_/\_\_\_\_

## **ATIVIDADE 2º Bimestre**

- 1. Crie uma nova planilha que calcule a sua média do semestre. Inclua na planilha suas notas do primeiro e segundo bimestre.
- 2. Na coluna D deve ser exibida a média ponderada do aluno (peso 3 para o 1º bimestre peso 5 para o 2º bimestre).
- 3. A planilha deve informar se o aluno foi aprovado ou reprovado na coluna D (considerando uma média 6,0).
- 4. Insira dados para 10 alunos diferentes.
- 5. Ordene pelo nome do aluno
- 6. Adicione um auto-filtro de modo que se possa ver apenas os dados dos alunos que estão reprovados.
- 7. Todas as células devem apresentar apenas 1 casa decimal.
- 8. Use a formatação condicional para que as notas abaixo de 6 sejam marcadas em vermelho.